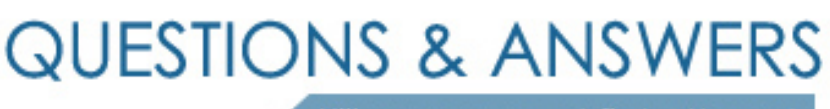

Kill your exam at first Attempt

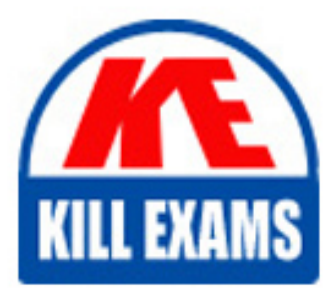

1Z0-1050 Dumps 1Z0-1050 Braindumps 1Z0-1050 Real Questions 1Z0-1050 Practice Test 1Z0-1050 dumps free

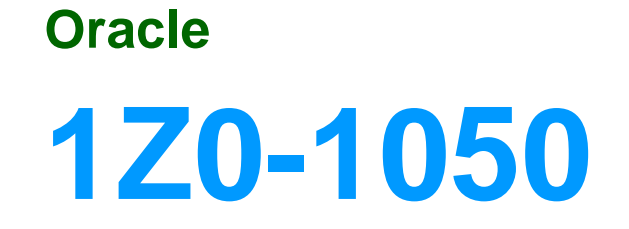

Oracle Payroll Cloud 2019 Implementation Essentials

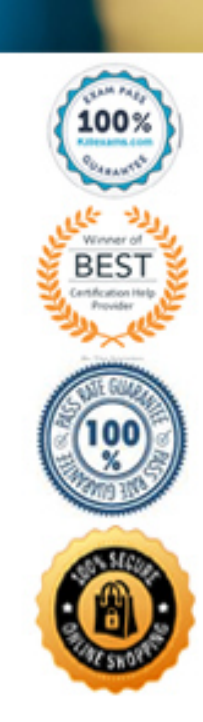

# Question: 61

A customer has asked for notifications to be sent for tasks within a flow pattern. Notifications can be sent based on the statuses of the flow task.

Which option shows the task statuses that are supported?

- **A. Error on Warning**
- **B. Error, Warning, Complete**
- **C. Error, Warning, Complete, In Progress**
- **D. All Statuses**

Answer: C

# Question: 62

You are a payroll customer but when you have created an earnings element using the Manage Elements feature it has not created a pay value input value.

What is the reason for this?

- **A. The selected extension in Manage Features by Country or Territory was set to "Payroll Interface".**
- **B. The selected extension in Manage Features by Country or Territory was set to "Human Resources or None".**
- **C. The earnings element template always creates "Pay Value" as the input value.**
- **D. The selected extension in Manage Features by Country or Territory was set to "Payroll".**

#### Answer: B

# Question: 63

You are implementing retropay. You have created a retroactive event group to track the changes that need to be considered by the retropay process.

To which feature should the retroactive event group be associated?

- **A. Element**
- **B. Payroll definition**
- **C. Work relationship records**
- **D. Payroll relationship records**

#### Answer: A

*Reference: https://docs.oracle.com/cd/E51367\_01/globalop\_gs/FAIGP/F1427200AN19C77.htm* Question: 64

A line manager has hired a worker who will be paid on a weekly basis. What navigation path should the payroll user take to enter the weekly payroll details for the worker?

**A. Manage Work Relationship > Work Relationship Record**

- **B. Manage Work Relationship > Assignment Record**
- **C. Manage Payroll Relationship > Assignment Record**
- **D. Manage Payroll Relationship > Payroll Relationship Record**

```
Answer: C
```
Question: 65

What happens if the costing process does not find a value for a segment defined as mandatory, and you have not created a suspense account at Payroll level?

**A. Calculation displays an error, and the person's results are not costed**

**B. No costing results are created for the person**

**C. Costing results are placed into a suspense account**

**D. Costing results displays a blank (null) value in the segment**

Answer: C

## Question: 66

Your customer has some questions around the parameters that must be entered when running the prepayments process. From which two work areas can you access the prepayment process? (Choose two.)

- **A. Payroll Checklist**
- **B. Payment Distribution**
- **C. Accounting Distribution**
- **D. Payroll Calculating**

#### Answer: AB

## Question: 67

Your customer pays their workers on a semi-monthly payroll frequency. To save costs, the customer is changing their company policy and effective from 1st January, all workers will be paid on a monthly.

What action should you take to implement this change?

**A. Create a new monthly payroll definition and transfer the workers from the semi-monthly payroll to the monthly payroll.**

**B. Create a new monthly payroll definition, end date the workers employment records associated with the semimonthly payroll, create new employment records for the workers and associate these to the monthly payroll.**

**C. Navigate to the semi-monthly payroll and update the Date Paid field on the payroll time periods to reflect the new monthly payment dates.**

**D. Navigate to the semi-monthly payroll and update the Start and End Dates on the payroll time periods to reflect the new monthly payroll period dates.**

#### Answer: B

#### Question: 68

You want to define your own rules for converting a rate value from one periodicity to another, such as from weekly to annual. How can you achieve this?

**A. Define an indirect element, write a fast formula to convert the processed value and create the result for an indirect element.**

**B. Define your own Periodicity Conversion Rule and select it while creating the element.**

**C. Create an additional input value, calculate the converted value outside the system, and enter it while creating an element entry.**

**D. You cannot define your own rules for converting from one periodicity to another.**

#### Answer: C

#### Question: 69

What is the maximum number of segments that a cost allocation key flexfield can have?

**A. 15 B. 30 C. 25 D. 10 E. 20**

Answer: B

*Reference: https://docs.oracle.com/en/cloud/saas/global-human-resources/18c/faipc/payrollcosting.html#FAIPC1185917* Question: 70

Which costing levels can you enter for an offset account? **A. Job B. Element Eligibility C. Department D. Position**

## Answer: B

*Reference: https://docs.oracle.com/en/cloud/saas/global-human-resources/18b/faipc/payrollcosting.html#FAIPC1255854*

# For More exams visit https://killexams.com/vendors-exam-list

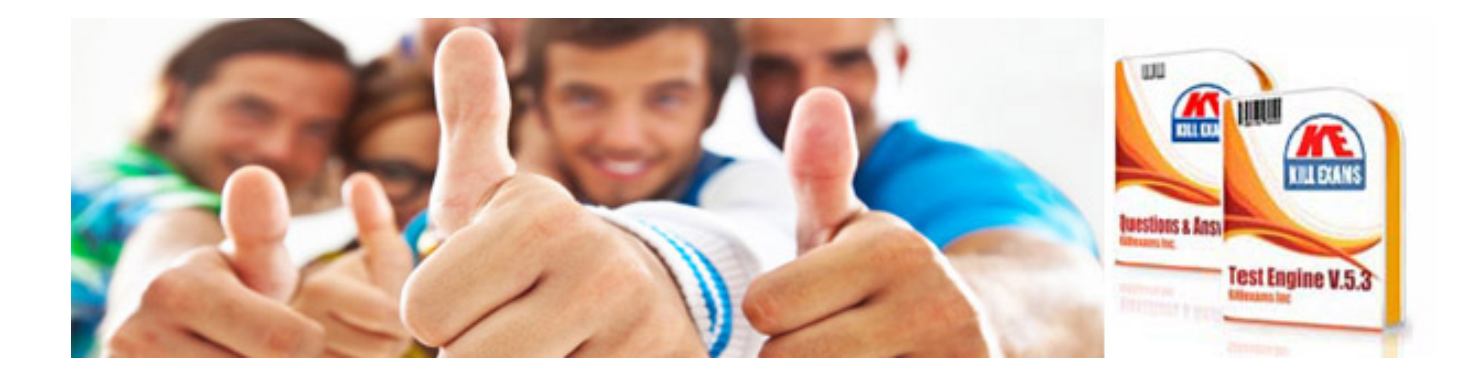

*Kill your exam at First Attempt....Guaranteed!*